## Package 'snp.plotter'

February 20, 2015

Version 0.5.1 Date 2014-02-26 Title snp.plotter Author Augustin Luna <augustin@mail.nih.gov>, Kristin K. Nicodemus <kristin.nicodemus@well.ox.ac.uk>, <nicodemusk@mail.nih.gov> Maintainer Augustin Luna <augustin@mail.nih.gov> **Depends** R  $(>= 2.0.0)$ , grid Imports genetics Suggests knitr Description Creates plots of p-values using single SNP and/or haplotype data. Main features of the package include options to display a linkage disequilibrium (LD) plot and the ability to plot multiple datasets simultaneously. Plots can be created using global and/or individual haplotype p-values along with single SNP p-values. Images are created as either PDF/EPS files. License GPL  $(>= 2)$ URL [https://github.com/cannin/snp\\_plotter](https://github.com/cannin/snp_plotter) or <http://cbdb.nimh.nih.gov/~kristin/snp.plotter.html> biocViews Genetics VignetteBuilder knitr NeedsCompilation no Repository CRAN Date/Publication 2014-02-26 18:13:31

### R topics documented:

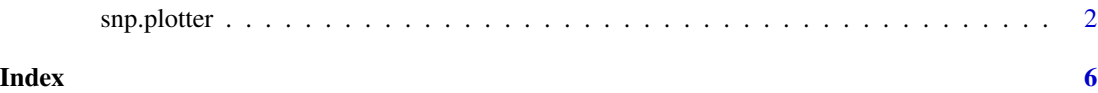

<span id="page-1-0"></span>snp.plotter *SNP/haplotype association p-value and linkage disequilibrium plotter Creates plots of p-values using single SNP and/or haplotype data. Main features of the package include options to display a linkage disequilibrium (LD) plot and the ability to plot multiple set of results simultaneously. Plots can be created using global and/or individual haplotype p-values along with single SNP p-values. Images are created as either PDF/EPS files.*

#### Description

SNP/haplotype association p-value and linkage disequilibrium plotter Creates plots of p-values using single SNP and/or haplotype data. Main features of the package include options to display a linkage disequilibrium (LD) plot and the ability to plot multiple set of results simultaneously. Plots can be created using global and/or individual haplotype p-values along with single SNP p-values. Images are created as either PDF/EPS files.

#### Usage

snp.plotter(EVEN.SPACED = FALSE, PVAL.THRESHOLD = 1, USE.GBL.PVAL = TRUE, SYMBOLS = NA, SAMPLE.LABELS = NULL, LAB.Y = " $log$ ", DISP.HAP = FALSE, DISP.SNP = TRUE, DISP.COLOR.BAR = TRUE, DISP.PHYS.DIST = TRUE, DISP.LEGEND = TRUE, DISP.MARKER.LINES = TRUE, DISP.LDMAP = FALSE, DISP.TYPE = "symbol", DISP.MULT.LAB.X = FALSE, DISP.SNP.NAMES = TRUE, DISP.CONNECTING.LINES = TRUE, LD.TYPE = "dprime", LD.COLOR.SCHEME = "heat", USE.COLORS = TRUE, COLOR.LIST = NULL, PALETTE.FILE = NULL, IMAGE.TITLE = NULL, IMAGE.NAME = "snp.plotter", IMAGE.TYPE = "pdf", IMAGE.SIZE = 3.5, CONNECTING.LINES.FACTOR = 1, CONNECTING.LINES.ADJ = 0, CONNECTING.LINES.VERT.ADJ =  $-1$ , CONNECTING.LINES.FLEX =  $0$ , SNP.FILE = NULL, HAP.FILE = NULL, GENOTYPE.FILE = NULL, FONT.FACTOR = NULL, SYMBOL.FACTOR = NULL, config.file = NULL)

#### Arguments

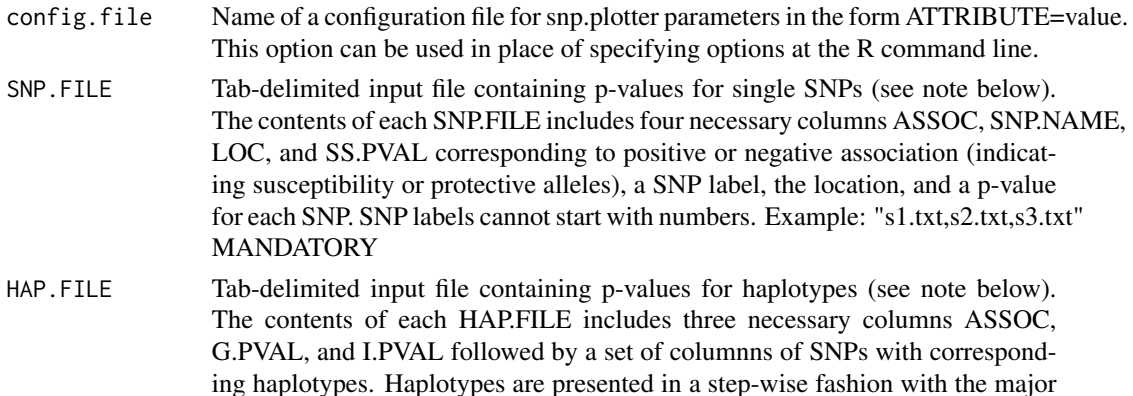

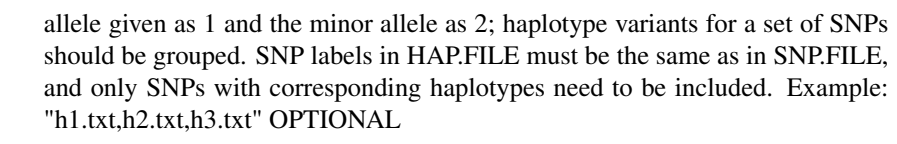

- GENOTYPE.FILE Tab-delimited input file containing genotypes as a PED file with 6 columns preceding the genotype data: family ID, individual ID, father ID, mother ID, sex, and affection status; these coloums are not used in the creation of the LD plot. This file is used for calculating D' or r-squared values for the LD heatmap plot. Only one LD plot can be shown (see note below). OPTIONAL
- EVEN.SPACED Logical. Should the p-values be displayed at even spacing or at genetic map distances?
- USE.GBL.PVAL Logical. Use global haplotype p-values (as opposed to individual p-values)? Unfilled symbols connected by solid lines are used to indicate global haplotype p-values, default symbol: circle. Unfilled and filled symbols are used to indicate alleles 1 and 2, respectively connected by solid lines and dashed lines for positive and negative association (indicating susceptibility or protective haplotypes) when using individual haplotype p-values.
- DISP.HAP Logical. Display haplotype p-values?
- DISP.SNP Logical. Display single SNP p-values?
- DISP.LDMAP Logical. Display the LD heatmap?
- DISP.PHYS.DIST Logical. Display the range of the X-scale?
- DISP.LEGEND Logical. Display a legend with sample labels and corresponding symbols?
- DISP.COLOR.BAR Logical. Display bar showing colors and corresponding values of LD plot?
- DISP.TYPE Options: "symbol"
- DISP.MULT.LAB.X

```
Logical. Display evenly spaced X-axis tick-labels; up to 5 labels are shown.
```
- DISP.MARKER.LINES
	- Logical. Display lines at p-value thresholds of 0.05, 0.01, 0.001, etc.
- DISP.SNP.NAMES Logical. Display the names of SNPs on a plot.
- DISP.CONNECTING.LINES

Logical. Display connecting lines from p-value plot to LD map.

- USE.COLORS Logical. Restrict LD heatmap colors and default symbol colors to gray-scale
- COLOR.LIST List of colors (one for each sample) known to GraphApp (see note below) for displaying p-value symbols. Example: "red,blue,green,black,orange"
- SYMBOLS Options: circle, square, diamond, triangle; Symbols can either be filled or not filled by appending "-fill" e.s., square-fill. NA may be specified. In this case, the SNP.FILE ASSOC column is read and an up-triangle and down-triangle are used to indicate positive and negative association (indicating susceptibility or protective alleles), respectively. Example: "circle,NA,diamond-fill,triangle"
- PALETTE.FILE Colors are hexidecimal HTML color codes; one color per line. OPTIONAL
- SAMPLE.LABELS Labels for each sample. Example: "d-cc,d2-cc,d1-fam"
- LAB. Y Options: ln (natural log) or log (log10)

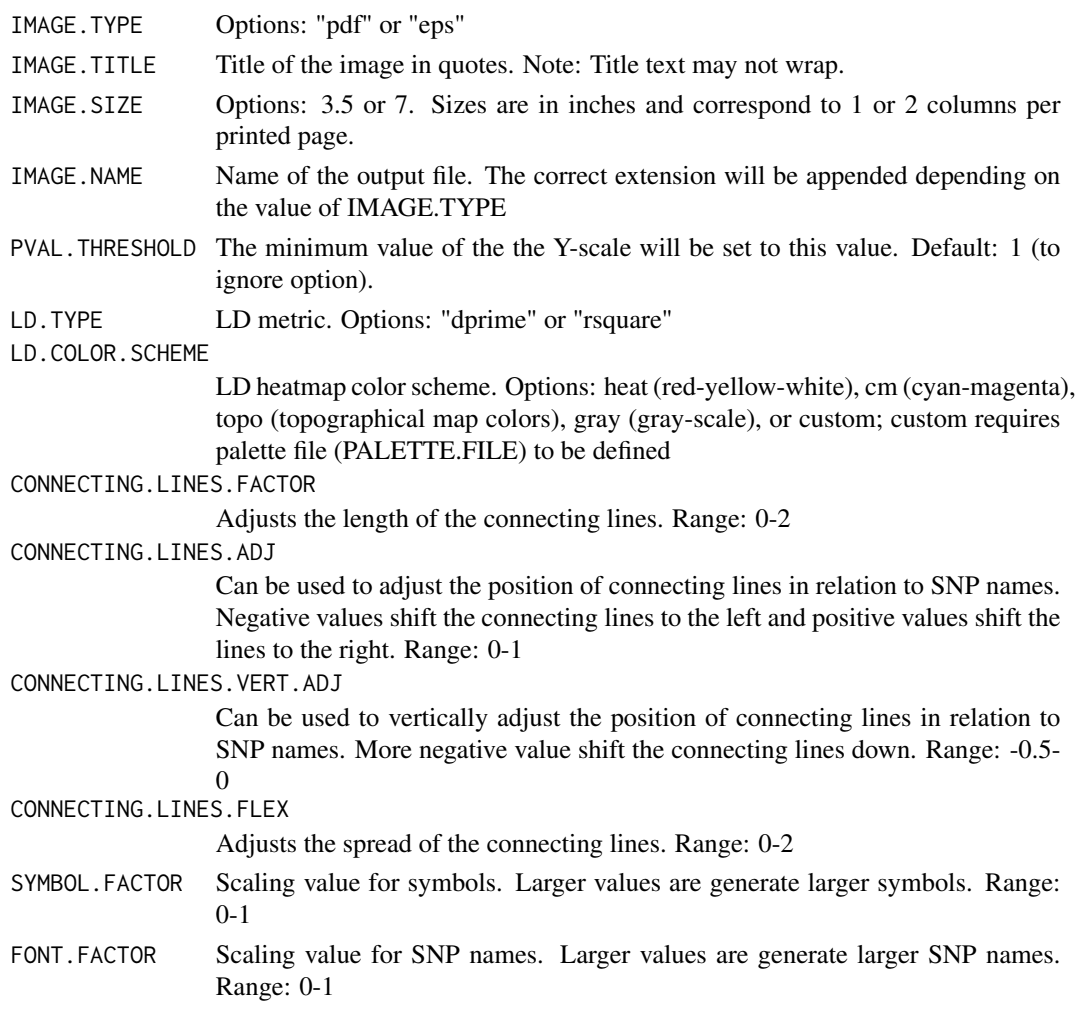

#### Details

snp.plotter produces publishable-quality plots of p-values using single SNP and/or haplotype data. Main features of the package include options to display a linkage disequilibrium (LD) plot below the p-value plot using either the r-squared or D' LD metric with a user-specified LD heatmap color scheme, setting the X-axis to equal spacing or to use the physical SNP map, and specification of plot labels, colors and symbols for desplaying p-values. A major strength of the package is that it can plot multiple set of results simultaneously. Plots can be created using global and/or individual haplotype p-values along with single SNP p-values. The package provides a simple way to convey both association and LD information in a single appealing graphic and requires virtually no knowledge of the R programming language. Code to create the LD map was modified from the LDHeatmap package by Ji-Hyung Shin, et al. (2006, version 0.2)

#### Value

A list containing two items: config.var and gbl.var, which includes the values of all significant variables used by snp.plotter

#### snp.plotter 5

#### Note

Configuration Files Due to the large number of parameters implemented for flexibility, it is suggested that snp.plotter be run using the config.file argument.

Example Datasets Examples of SNP.FILE, HAP.FILE, GENOTYPE.FILE, and configuration files are provided at [https://github.com/cannin/snp\\_plotter](https://github.com/cannin/snp_plotter) with further explanation on the file formats.

Lists Comma delimited lists (SNP.FILE, HAP.FILE, COLOR.LIST, SYMBOLS, etc) should not have spaces between entries. If using the config.file argument, these lists should not have quotations in the configuration file. Example: "red,blue,green,black,orange"

Colors COLOR.LIST colors are limited to those known to GraphApp. A short list can be found at <http://en.wikipedia.org/wiki/X11.color.names>; the complete list is located in the R source code file

Palettes PALETTE.FILE colors are hexidecimal HTML color codes [http://en.wikipedia.org/](http://en.wikipedia.org/wiki/X11.color.names) [wiki/X11.color.names](http://en.wikipedia.org/wiki/X11.color.names). The first and last colors correspond to the lowest and highest value of the chosen LD metric, respectively. One color per line.

PDFs The error "unable to start device pdf" may occur when attempting to overwrite an open PDF document.

P-values A p-value of 1 or NA can be used in SNP.FILE to prevent displaying information about a single SNP

Number of Datasets snp.plotter handles 10 set of results, but provides default values for only 5 set of results

File Input All input files should be placed in the same directory

#### Author(s)

Augustin Luna <augustin.luna at mail.nih.gov>, Kristin K. Nicodemus <kristin.nicodemus at well.ox.ac.uk>. Website: [https://github.com/cannin/snp\\_plotter](https://github.com/cannin/snp_plotter)

#### Examples

```
## Not run:
snp.plotter(config.file="config.txt")
```
## End(Not run)

# <span id="page-5-0"></span>Index

∗Topic aplot, snp.plotter, [2](#page-1-0) ∗Topic hplot snp.plotter, [2](#page-1-0)

snp.plotter, [2](#page-1-0)